# *Instructions Marks: 70*

- *All the questions are compulsory*
- *Read questions carefully before attempting*

### Q 1 Answer the following questions:

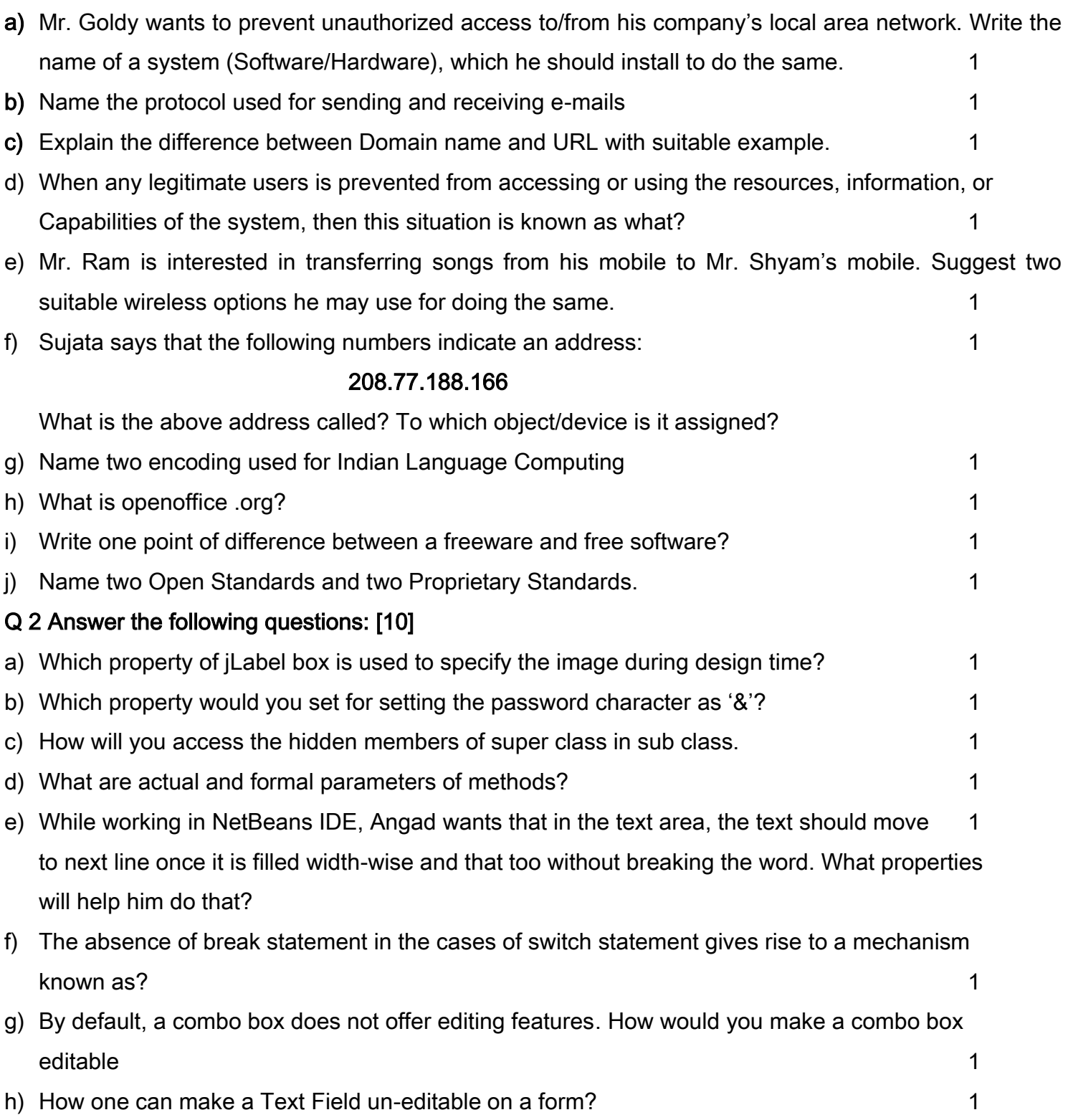

i) Write a java code that takes the cost of pen from jTextField1 and number of pens from jTextField2 and calculates total amount as cost \* number to be displayed in jTextField3 and 20% service tax out of total amount in jTextField4 2

## Q 3 Answer the following questions:[10]

- a) Which command has to be given to start using the database created by you?
- b) There are two table T1 and T2 in a database. Cardinality and degree of T1 are 3 and 8 respectively. Cardinality and degree of T2 are 4 and 5 respectively. What will be the degree and Cardinality of their Cartesian product? 1
- c) While creating a table "MobDet", Kavita forgot to set primary key for the table. Write the statement to set the column MobileNo as the primary key of the table.
- d) In a database there is a table Cabinet. The data entry operator is not able to put NULL in a column of Cabinet? What may be the possible reason(s)? 1
- e) Mr. Yash wants to implement referential integrity in the tables being created. Which constraint should be used by Yash while doing so? 1
- f) Manav created a table student in Mysql.He does not require the email\_id column available in the student table. Which command will he issue to remove the email\_id from the student table? 1
- g) What is the difference between Rollback and Commit commands. Explain with example 2
- h) There is a column C1 in a table T1. The following two statements: 1
	- i. SELECT COUNT(\*) FROM T1; and
	- ii. SELECT COUNT(C1) from T1;

are giving different outputs. What may be the possible reason?

i) Pooja, a student of class XII has created a table "FRIENDS" . Country is one of the columns of the table. She wants to see the names of all the foreigner friends. For that she has written the following query, but it is giving error. Help her by writing the correct query: 1

Select name from friends whose country is not equal to "INDIA";

Q 4 a) Ms Pragati works at a Recreation Park as a system analyst. She has created the following GUI. When a group arrives at the Recreation Park, the number of people in the group and whether the group wants to enjoy the Water Park or not is entered. Entry fees is < 500 per person. The person can choose to play at Water Park by selecting the checkbox. Rides of Water Park will cost 250 per person.

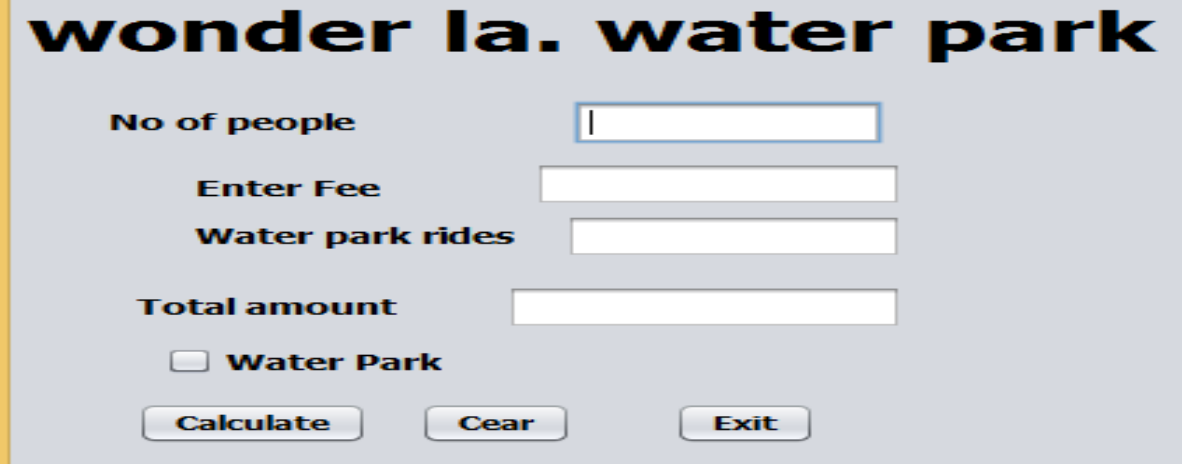

#### Help her to write code for the following :

- i. On the click of command button 'Calculate', textfield for 'Entry Fees' should display Entry Fees per person · Number of people. If 'Water Park' checkbox is selected, textfield for 'Water Park Charges' should display Water Park Charges per person  $\cdot$  Number of people. Textfield for 'Total Amount' should display sum of Entry Fees and Water Park Charges for all the people in the group. 3
- ii. Write Java code to clear all Textboxes on the click of 'Clear' button.
- iii. Write Java code to close the application on the click of 'Exit' button.

b) Given a String Object named "SUBJECT" having values as "32000"in it. What will be the result of the following ? 1

JOptionPane.showMessageDialog(null, ""+(SUBJECT.length() + Integer.parseInt(SUBJECT)));

c) What will be contents of itextArea1 after executing the following statement?

jTextArea1.setText(" Hello\n this is your pre board exam \t Sumit");

d) What will be the output of the following statement if 21 is entered in the jTextField1? 1

jTextField2.setText(Integer.toString(7 \* Integer.parseInt( jTextField1.getText( )))) ;

e) A phone Number , consisting of 10 digits, is stored in a string variable strPhone. Now it is required to store this phone number in a long type variable lngPhone. Write a java statement to do this. 1 f) Define a function to find the largest number among two numbers 1

## Q 5 Answer the following questions:

(a) What will be the output of the following java code? 2

```
(i) int x, y; 
   x = 5;
  y = 1;
 while (x > 0){ 
x = x - 1;
y = y * x;
jTextArea1.append(String.valueOf(y) + "\n"); 
} 
(ii) int i = 0, x = 0;
for ( i = 1; i < 10; i *=2)
{ 
x++; 
jTextArea1.setText ("\n"+String.valueOf(x));
       }
```
b) Convert the following segment into an equivalent do....while loop. 1

```
int x, c;
```

```
for(x = 10; c = 20; c > 20; c = c - 2)
```

```
x++;
```
c) Find out the error(s), if any, in the following code fragment and rewrite the corrected code by 2 underlining the corrections made :

```
int m=5, n; 
N=1;
 while m>0
 { 
       m=m-1,
       n == n*m; system.out.println(n);
```
### Q 6 Answer the following questions:

a) The NAME column of STUDENT table is as shown below:

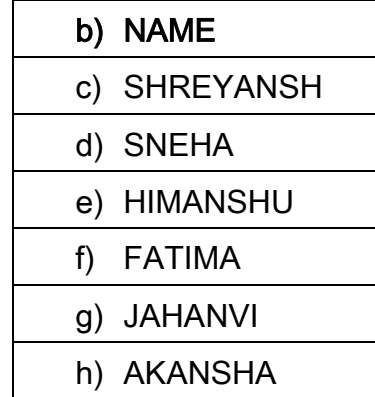

Based on the above information, give the output of following queries: 1

- i. Select Name from Student Where Name like '%A' order by Name;
- ii. Select Name from Student Where Name like '%H% ' order by Name;
- b) Give the output of the following MySQL commands : 4
	- i. Select INSTR( "THE ASSEMBLY OF GOD CHURCH SCHOOL" , "GO" );
	- ii. Select CONCAT( "TINT", SUBSTR( "INDIA", –5, 2 ));
	- iii. SELECT SUBSTR(TRIM(' I LOVE PROGRAMMING ')5,7);
	- iv. SELECT TRIM( LEADING '# ' FROM '####MY STRUCTURED QUERY LANGUAGE###');
- c) In a database there are two tables 'LOAN' and 'BORROWER' as shown below: 2

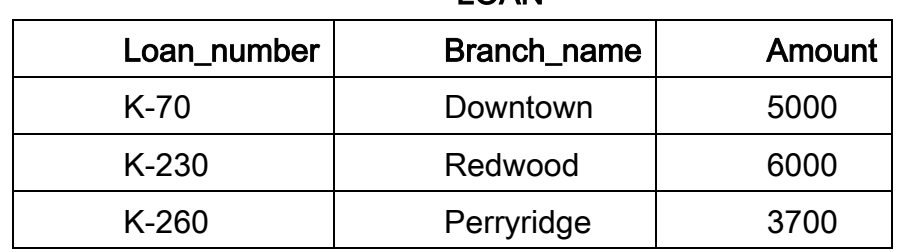

## LOAN

#### BORROWER

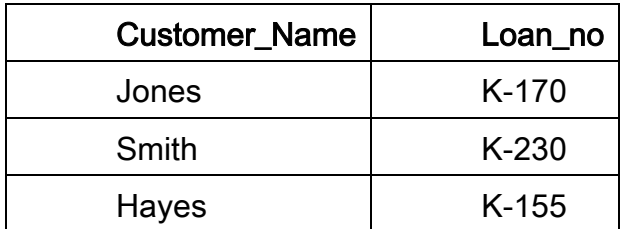

i. Identify the foregin key column in the table BORROWER.

ii. How many rows and columns will be there in the cross join of these two tables?

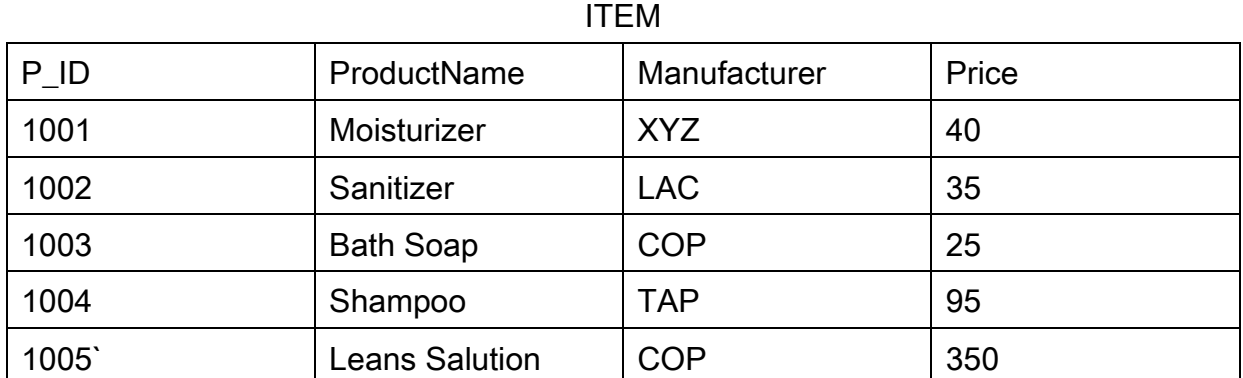

#### CUSTOMER

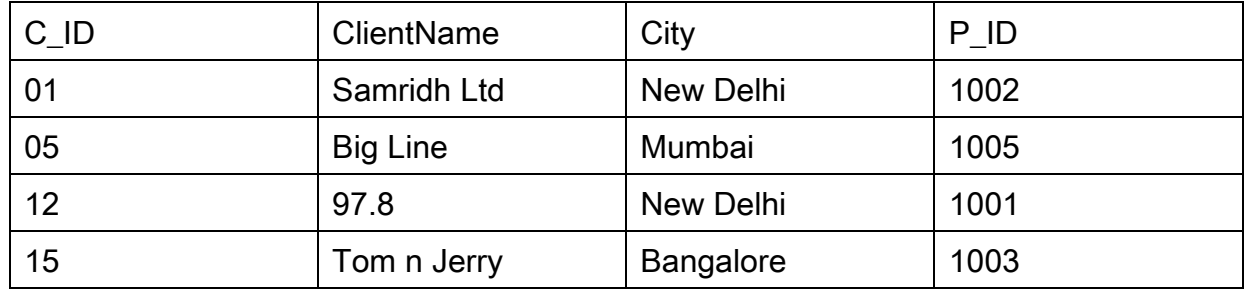

Write the commands in MySQL for the following:

- i. To display the details of items whose price is in the range of 40 and 95.
- ii. To display the Clientname, City from Customer and Item name and price from table Item, with their corresponding matching ID
- iii. To Increase the price of all the products by 50

### Q 7 a) Answer the following questions:

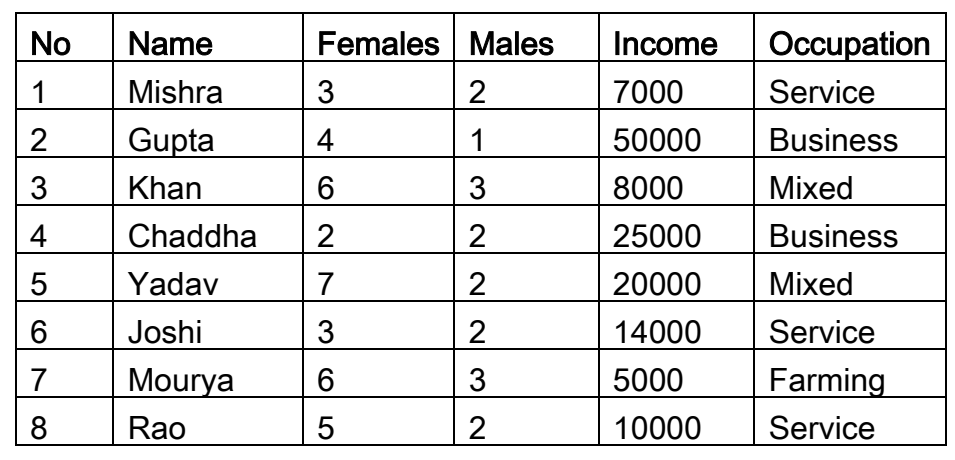

### TABLE : FAMILY

i. To show all information of family whose occupation is service. 1/2

ii. To list the name of family where female members are more than  $3.$  1/2

iii. To display family's name, number of male members and income of business family. 4/2

iv. To count the number of families whose income is less than 10,000.

## v. Give the output of the following MySQL statements : 1

- a) SELECT CONCAT('Mr.' , Name) FROM FAMILY WHERE Males>2;
- b) SELECT MIN(Females) FROM FAMILY WHERE Occupation='Mixed';
- b) Write SQL Command to create the table "Toyz" with the following structure and constraint: 2

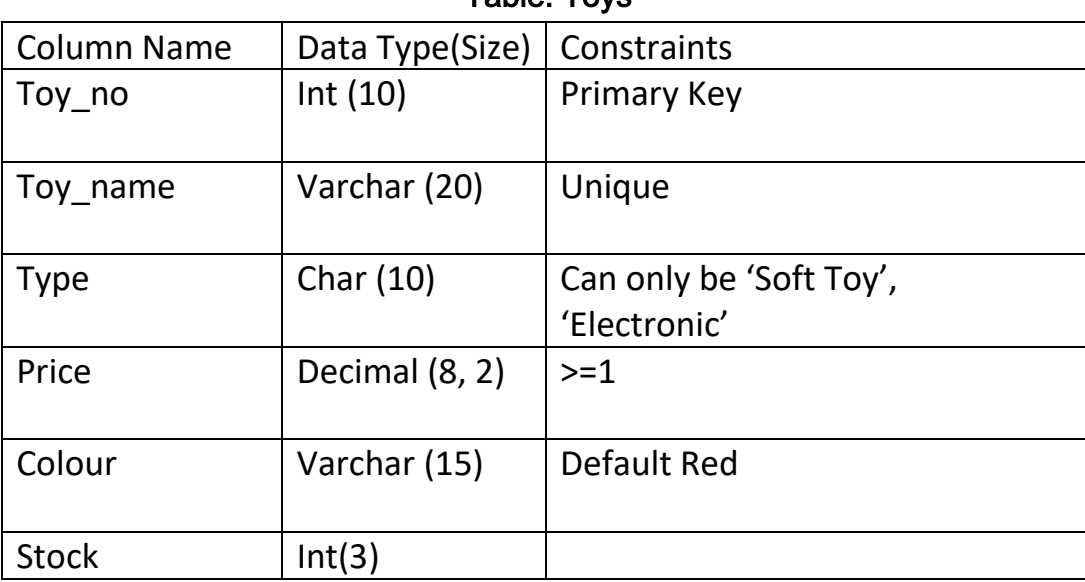

#### Table: Toys

c) A table named Bill has the following rows:

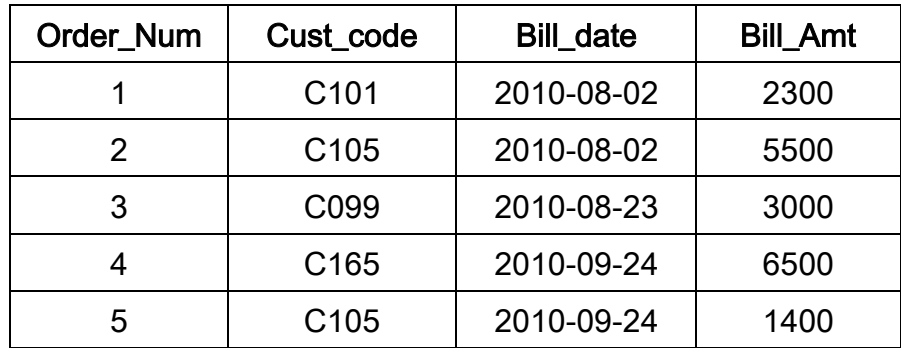

Write the output that will be displayed due to last SQL select statement: 2

Mysql>start transaction;

Mysql>insert into bill values(7, 'C101', '2010-09-02', 5000);

Mysql>update bill set bill\_amt = bill\_amt +500 where order\_num =3;

Mysql> savepoint a;

Mysql>insert into bill values(8, 'C97', '2010-09-03', 4500);

Mysql> delete from bill where cust\_code= 'C105';

Mysql>rollback to a;

Mysql>select\*from bill;

d) Consider the tables DOCTORS and PATIENTS given below: 3

## **DOCTORS**

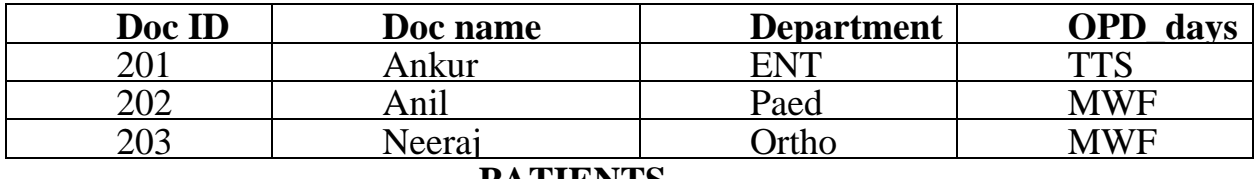

## **PATIENTS**

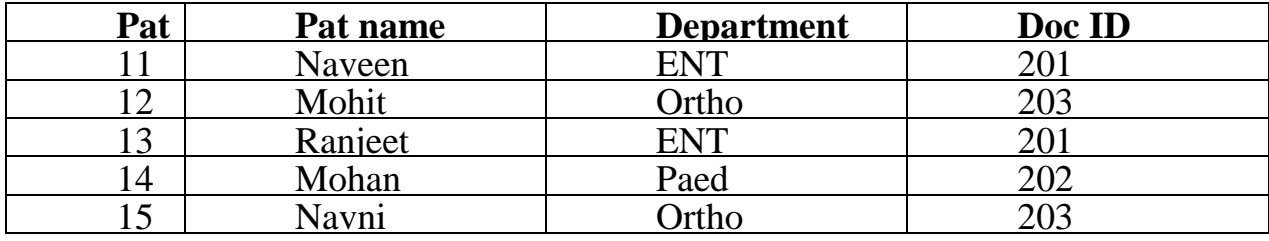

With reference to these labels, write commands in SQL for (i) and (ii) and output for (iii) below :

- i. Display the PatNo, patname and corresponding Docname for each patient .
- ii. Display the list of all patients Whose OPD\_days are MWF.
- iii. SELECT OPD \_days, COUNT(\*) FROM DOCTORS, PATIENTS WHERE Patients. Department = Doctors. Department group by OPD\_days;

### d) Answer the following questions:

- i. Define e-Business. Explain its benefits to Customer and Business and also Name one popularly used e-Business website. 2
- ii. How does e-governance help in reducing corruption. Write two points.
- iii. Suruchi works for a Shopping Mart. She wants to create controls on a form for the following operations :

Choose most appropriate controls out of Text Box, Label, Radio Button, List Box, combo Box, Check Box and Command Button. 2

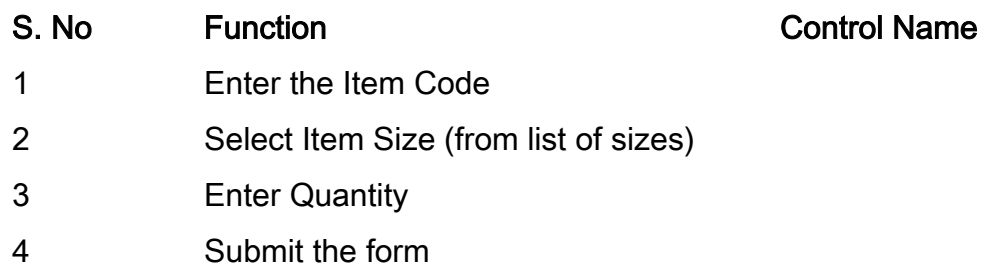